## **Ćwiczenie nr 4 – Zadania do wykonania**

## **Zadanie 1**

Zaprojektować płytkę z wycięciami w kształcie jak na rysunku

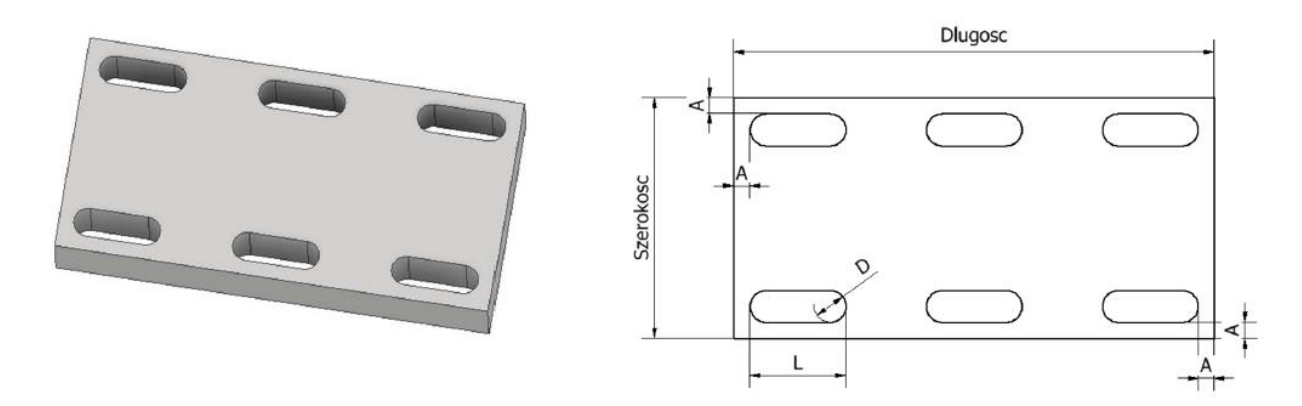

Stosując plik Excel oraz parametry programu zapewnić możliwość zmiany:

- wymiarów płytki (*Długość, Szerokość, Wysokość*)
- ilości otworów (*Wiersze*, *Kolumny*)
- ich wymiarów *(D, L*)
- odległości od krawędzi z zachowaniem równej odległości brzegów otworów od brzegów płytki (*A*)

Wprowadzić kontrolę przez formułę sprawdzenia poprawności wprowadzanych danych.

## **Zadanie 2**

Korzystając z części *iPart* zaprojektować śrubę z łbem kulistym, gwintowaną na zadanej długości trzonu.

Przygotować warianty śruby zgodnie z poniższym zestawieniem.

DL; L =  $40;10$ 50 ; 10 50 ; 15 60 ; 15 60 ; 20

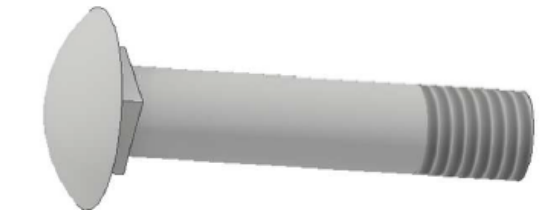

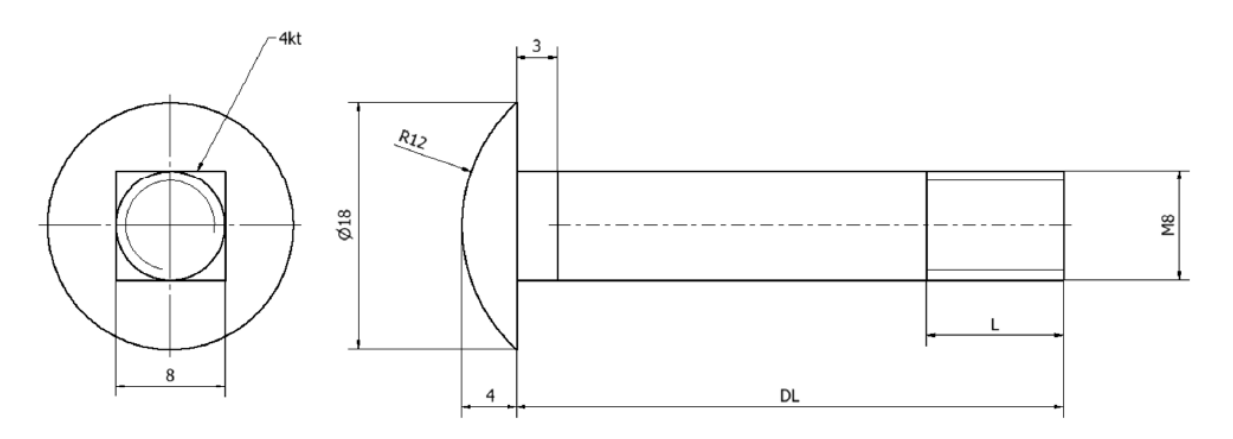

## **Zadanie 3**

Zaprojektować stopień turbiny parowej składający się z 50 łopatek o długości H = 400 mm. Średnica wału D = 1000 mm.

• Profil łopatki stworzyć na podstawie pliku Excela – utworzyć plik na podstawie danych:

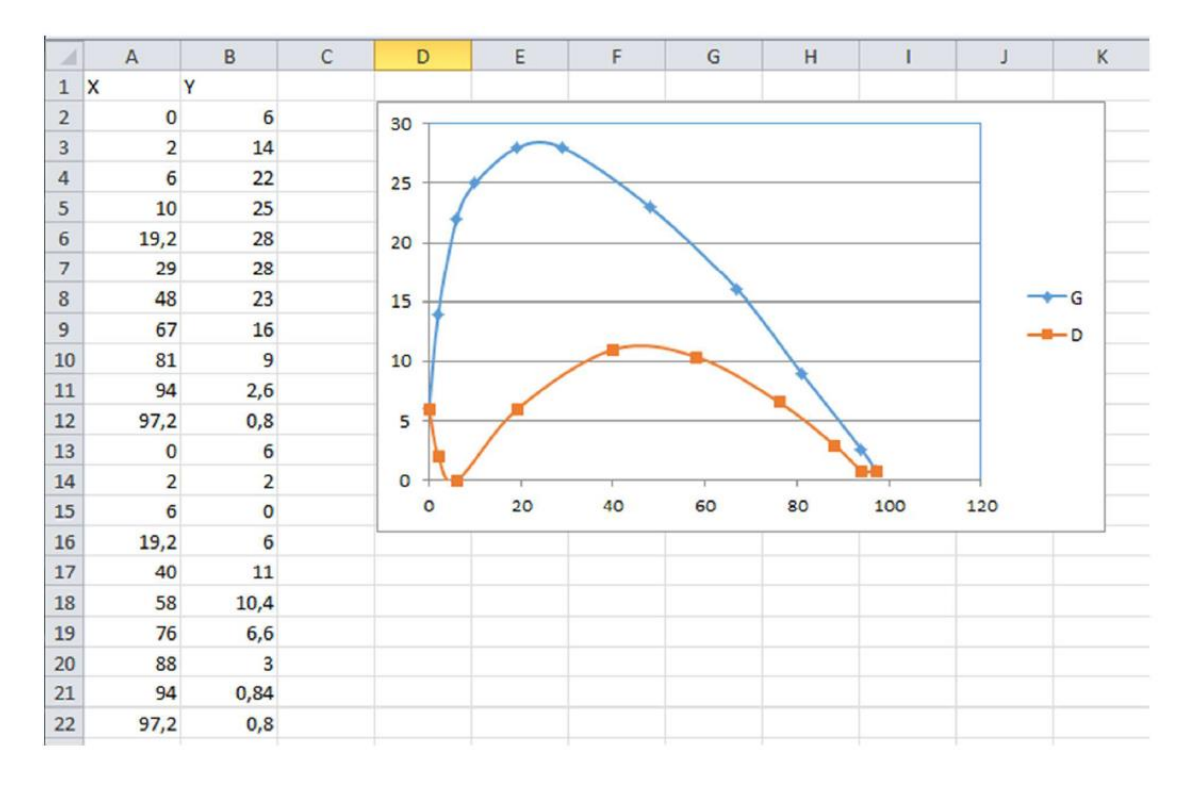

- Wczytać punkty do szkicu.
- Na bazie wczytanych punktów utworzyć dwa splajny odpowiadające górnej i dolnej powierzchni łopatki.
- Utworzony profil wyciągnąć na długość 900 mm (D/2 + H) tworząc łopatkę.
- W płaszczyźnie prostopadłej do profilu łopatki utworzyć szkic zarysu wału i wyciągnąć go niesymetrycznie na długości minimum 150 mm i 50 mm.
- Powielić łopatkę do ilości 50 szt.

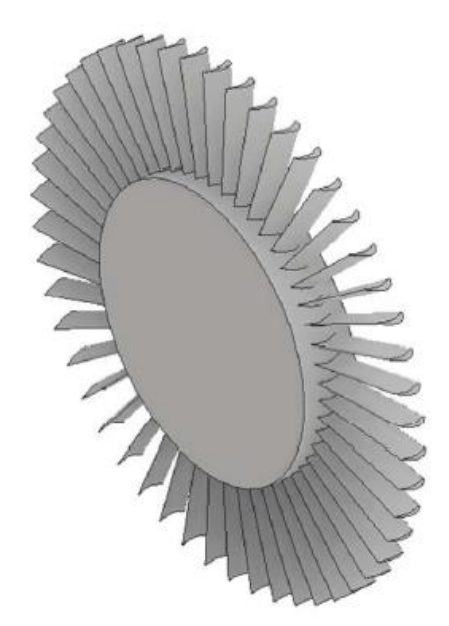